Photoshop 2021 (Version 22.5) Hack Patch For Windows

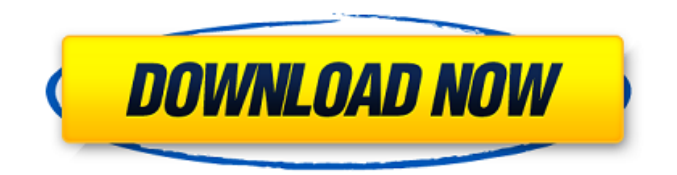

**Photoshop 2021 (Version 22.5) Crack+ With License Code Free [Win/Mac]**

# Using Adobe Photoshop Whether you're working on a print project or trying to figure out how to export a photo for use in social media or a brochure, you may want to familiarize

yourself with Photoshop's main features, including its toolbars, menus, and workspace. Here's an overview of some of the tools you'll likely use when working in Photoshop.

**Photoshop 2021 (Version 22.5) Crack+ Keygen Full Version Download Latest**

Although I've switched to GIMP, I'm a still a very passionate Adobe

#### Photoshop user and I still need Photoshop

Elements for the

basics. Photoshop Lightroom and Photoshop

Express are good

alternatives to Photoshop. On the other hand, Apple Photos and Samsung's Snapseed are good digital image editors for iPhoto and

Camera+ users respectively. If you're a heavy graphic

designer then you probably know Photoshop, and you're looking for a simple online editor, I recommend Google Draw. You can also use lowcost or free websites and apps for editing your images: Imgix, Marvel, and canva are a few good examples. If you want to know more about Photoshop alternatives in 2018,

check my list of the best online graphic design platforms. Blast from the past: Here are

the best Photoshop

alternatives of all time. Computers, phones and tablets have been creating good graphic design products for a long time, but Photoshop is still one of the best! It has seen many improvements, especially in recent

years, to allow people

to edit photographs.

Photoshop allows you to

create, enhance and

crop your images in

countless ways. The

latest version of

Photoshop, Photoshop CC 2019, may be a little bit more expensive but it includes some great

features. I also

recommend trying the subscription model of Adobe Creative Cloud if

you need Photoshop for work. You can read my article about the best Photoshop alternatives of all time if you're a professional or if you use Photoshop a lot in your job. Best

Photoshop alternatives

for hobbyists 1.

Paint.net I use

Paint.net in my hobby photography for simple edits, but it's also a good alternative for

simple graphic design. Paint.net is a simple, small and fast digital

painting and image editor which costs less than \$10. The program has a simple interface,

so it's a bit more difficult to use than Photoshop or Gimp, but

it's still a very powerful tool. You can use this free program on macOS or Windows, and the download is

only a few MBs. You can install it on all the machines you need at

home or you can download a portable version if you're on the move. If you're looking for a good alternative to Photoshop, this program is a safe choice, and the free version 388ed7b0c7

**Photoshop 2021 (Version 22.5) Crack Free For PC**

The huge popularity of the Magento Commerce Platform makes it a very well known and highly requested solution in the E-Commerce market. It is, after all, the most famous ecommerce solution when it comes to building a complete e-commerce solution. However, being top of

the list might also be causing the Magento Commerce platform to fall behind because after years of development and the continuous release of new features, improvements and optimizations, there have been many new sites built by Magento users. While there is still an incredible amount of support and

development going on, a regular user can't easily keep up with the changes. Hence the need to update Magento to the newest version often. But all those improvements can make the transition to a new version of Magento a bit complicated. So let's have a look at some of the new features that will help new users on their way

to the new version. 1. Improved Admin User Interface One of the biggest changes in the newest version of Magento is that, starting from the upcoming version 1.4.0.0, Magento Commerce will be looking all new. And in this new version, Magento now allows you to customize your admin to your likings. Before

the new version, every customer could only see what the final product looked like, but if they wanted to access the admin panel, they'd have to do so with an FTP-connection and connect to the DB using the shell. Now, the new admin is more intuitive, giving you more options in which to change settings. 2. Consistent Interface In

the new Magento Commerce, everything is consistent and is designed to make users more productive and less work for them. There is no more jumping from section to section, getting lost in the big site. Everything has been organized and it is now possible to access the information you need with one click or one

double click. 3. Introducing the Product Feeds The new version will give you all the information you need to fully create your product. Apart from the news, there will be different attributes, images and other content available to help you get the best product possible. With it, you won't need to request your suppliers

to send you updates to your site to help you make the most of the products that are sold in your store. 4. Improved HTML5 In the new Magento Commerce, there will be

**What's New In Photoshop 2021 (Version 22.5)?**

The Pictographic Script In the journals of people who explore their dreams and

#### visions, there appear fragments of information about a

"Pictographic Script." A dreamer reported one night in 1953 that he

"seems to be interested in a system of thinking which was utilized in the past, and which bears some resemblance to the system of writing which has been in use for a short time. The thought that

I had in my mind when I read the writings of a British archaeologist led me to the idea that the script had been used originally as a method of writing, and later became a pictographic system, and perhaps a system which may be used to communicate. For I feel that there is a connection, and that both the script and the pictographic system were really a method of thought and communication." In another dream, a woman who had been greatly interested in the "pictographic script" said this of it: "There are other writings associated with the

ancient system of pictography and these are contained in the record. Let us see them

and we will learn what the Ancients were trying to tell us." There is another report in a journal of a dreamer, and this dreamer mentioned the "pictographic script" before the ancient "writing system" in a discussion of some other matter. It was not until some time later that I became familiar with the

# concept of the "Pictographic Script," for I saw in a book published by the U.S. Government Printing Office, "The Pictographic Script," an example of the "Culture Phonetic" or "pictographic" script. (It is the pictograph "Great Spirit," and the printing on the paper is a reproduction of this picture.) The

printing of this picture appeared to be a few years before the dream of the first report. Perhaps that dream of the dreamer in 1953 may have come from another dream, for I had dreamed about the script before reading this reference to it. There are also many published books which deal with this subject, but I found a

dissertation by Edwin James Leslie, Doctor of Philosophy, on "The ancient Near East as represented in the 'Pictographic Script' ", submitted to the University of London, in 1931, which gave an excellent description of that "script." D. Copyright 1973 by D.F. Lewis, Ph.D. Permission to copy granted by the Trustees of the

### Universal Library.Carbon-fiber

**System Requirements For Photoshop 2021 (Version 22.5):**

- Supported OS: Windows XP, Vista, Windows 7, Windows 8, and Windows 8.1 - Processor: Intel Pentium III, 1GHz or greater (or equivalent) - Memory: 512MB of RAM - Hard Disk: 250MB of hard disk space - Graphical Card: 128MB of video memory - DirectX 9.0c compatible video card - Internet

## connection for online play and multiplayer - Sound Card: DirectX 9.0c compatible sound card -

### Related links:

<https://arcmaxarchitect.com/sites/default/files/webform/spenech798.pdf> <https://trello.com/c/vKiKoFCe/88-photoshop-2021-version-225-3264bit> <https://phoenixyouth.ca/sites/default/files/webform/resumes/stivann536.pdf> [https://www.kisugarshop.com/wp-content/uploads/2022/07/Photoshop\\_2020\\_Product\\_Key\\_And\\_Xforc](https://www.kisugarshop.com/wp-content/uploads/2022/07/Photoshop_2020_Product_Key_And_Xforce_Keygen___With_Product_Key_2022.pdf) e\_Keygen \_\_ With\_Product\_Key\_2022.pdf <http://fitadina.com/?p=126542> [https://wocfolx.com/upload/files/2022/07/udAnZWkUFWzKbmAdv9hv\\_05\\_8ee33a072efd4828241a69d](https://wocfolx.com/upload/files/2022/07/udAnZWkUFWzKbmAdv9hv_05_8ee33a072efd4828241a69dcdb20116b_file.pdf) [cdb20116b\\_file.pdf](https://wocfolx.com/upload/files/2022/07/udAnZWkUFWzKbmAdv9hv_05_8ee33a072efd4828241a69dcdb20116b_file.pdf) <https://slimfastketo.org/adobe-photoshop-cc-2015-free-for-windows-april-2022/> <http://www.puremeditation.org/?p=35283> <https://superstitionsar.org/adobe-photoshop-cs6-with-license-key-download/> <http://blackbeargoaly.com/?p=13902> <https://wakelet.com/wake/09j4mmGp3RR6im9NcnT99> <https://wmich.edu/system/files/webform/austmed918.pdf> [http://cpstest.xyz/wp-content/uploads/2022/07/Photoshop\\_CC\\_2015\\_version\\_18.pdf](http://cpstest.xyz/wp-content/uploads/2022/07/Photoshop_CC_2015_version_18.pdf) <https://africantoursguide.com/photoshop-cs3-hacked-2022-latest/> <https://lear.orangeslash.com/advert/adobe-photoshop-2021-version-22-4-2-activation-key-2022/> <http://officinabio.it/?p=23893> [http://www.chandabags.com/photoshop-cc-2018-product-key-and-xforce-keygen-free-license-key](http://www.chandabags.com/photoshop-cc-2018-product-key-and-xforce-keygen-free-license-key-download-april-2022/)[download-april-2022/](http://www.chandabags.com/photoshop-cc-2018-product-key-and-xforce-keygen-free-license-key-download-april-2022/) [https://topnotchjobboard.com/system/files/webform/resume/adobe-photoshop-cs4\\_1.pdf](https://topnotchjobboard.com/system/files/webform/resume/adobe-photoshop-cs4_1.pdf) <http://www.delphineberry.com/?p=15010> <https://shalamonduke.com/wp-content/uploads/2022/07/ivarand.pdf> <https://www.jps.go.cr/sites/default/files/webform/pevstri702.pdf> [https://icorterlamar.wixsite.com/nuckinsloggsa/post/adobe-photoshop-2022-version-23-crack-serial](https://icorterlamar.wixsite.com/nuckinsloggsa/post/adobe-photoshop-2022-version-23-crack-serial-number-activation-key-x64)[number-activation-key-x64](https://icorterlamar.wixsite.com/nuckinsloggsa/post/adobe-photoshop-2022-version-23-crack-serial-number-activation-key-x64)

<https://firis.pl/adobe-photoshop-2022-version-23-0-2-install-crack/> <http://escortguate.com/adobe-photoshop-2021-version-22-1-1-patch-full-version-for-pc/> [https://www.bloomfieldct.gov/sites/g/files/vyhlif7551/f/uploads/entire\\_booklet\\_9\\_mb.pdf](https://www.bloomfieldct.gov/sites/g/files/vyhlif7551/f/uploads/entire_booklet_9_mb.pdf) [https://parsiangroup.ca/2022/07/photoshop-2022-version-23-1-1-crack-with-serial-number-license](https://parsiangroup.ca/2022/07/photoshop-2022-version-23-1-1-crack-with-serial-number-license-key-mac-win/)[key-mac-win/](https://parsiangroup.ca/2022/07/photoshop-2022-version-23-1-1-crack-with-serial-number-license-key-mac-win/)

[https://tvlms.com/wp-](https://tvlms.com/wp-content/uploads/2022/07/Photoshop_CC_2015_Version_18_LifeTime_Activation_Code.pdf)

[content/uploads/2022/07/Photoshop\\_CC\\_2015\\_Version\\_18\\_LifeTime\\_Activation\\_Code.pdf](https://tvlms.com/wp-content/uploads/2022/07/Photoshop_CC_2015_Version_18_LifeTime_Activation_Code.pdf) <https://lucviet.com/adobe-photoshop-2022-version-23-1-with-key-for-pc-march-2022/> <https://biancaitalia.it/2022/07/05/photoshop-cs6-activation-incl-product-key-download/> <https://www.prwa.com/system/files/webform/contact/2022/biador388.pdf>